Installing Adobe Photoshop and then cracking it is easy and simple. The first step is to download and install the Adobe Photoshop software on your computer. Then, you need to locate the installation.exe file and run it. Once the installation is complete, you need to locate the patch file and copy it to your computer. The patch file is usually available online, and it is used to unlock the full version of the software. Once the patch file is copied, you need to run it and then follow the instructions on the screen. Once the patching process is complete, the software is cracked and ready to use.

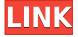

Michael Marinoff: That's what we're doing. My team and I are really trying to make it easier - that's my job. But we have just about all the features that you need, even if you're a beginner. We want to make it as easy as possible to do things like create a vacation album. It's not that hard. But you also have to spend a little bit of time training yourself to do it, just as you do with the other features. Ryan Peterson: Yeah. There's a lot of ways to shoot your pictures. You can create albums in Photoshop that have not necessarily each photo, but they'll have an album name - a title - and you can group them into a family, or friends, or vacation album, or all around. Ryan Peterson: That's what we're doing, and that's what I think we're - we're doing a great thing making that kind of interaction very easy. We want to take it away from the computer. It's really hard to get that kind of interaction on the computer. It's going to be more like printers. In the future you'll be able to scan in a picture and print it out. It's going to be like a slideshow. I think it's going to be more like that. Kate Orchard: Yeah. So I guess the challenge now is taking those rules and making them very easy to use. I think in the same way, people are going to build apps that can create RAW photos on demand, and turn them into full-fledged Photoshop files when they want to. It's going to be interesting. As for the common deficiencies, there are some things that can be definitely improved. The one that really would have been a plus is a feature that would allow users to insert shifts (move the original image fractionally, then insert a copy into a new location). Saving images without losing data is a highly sought-after feature. At the same time, it solves the old problem of losing data so long there is a bug somewhere, especially if you saved an image with a defect and you or other people lost it because it wouldn't save. The final problem is the biggest one and it is the lack of a script support. Lightroom has limited scripting facilities. The new functions should be supported at the least with plugins. This omission is a chore if you need to do some simple tasks like selecting the perspective correction, adding one Photoshop layer and removing another one or combining two layers to form one image at once.

You can start out as a non-member with a 30-day free trial. If you like what you see you can upgrade to a monthly subscription. If you are not sure what to do, you can always download the free, 30-day version to see how Photoshop works. After the free trial period you will be prompted to set a payment plan to continue. This offers a great opportunity to test drive the software and get to know it before committing to a full subscription. What Is the Best Photoshop For Beginners? If you have a basic knowledge of photography, then Photoshop can be a great choice for beginners. You can create amazing graphics and images with the software and you can use it to change and enhance a variety of images, photographs, and graphics. Now, if you are a beginner and you don't know much about Photoshop, then another option is Photoshop Express, which is the most basic version of Photoshop. Initially, you need to purchase the online version of Photoshop for your desktop. An upgraded version is included with every subscription to the desktop version of Adobe Creative Cloud. (Note: In order to use the beta version of Photoshop, you must have already purchased the online version of Photoshop on a desktop computer. You cannot do a trial run on your mobile device.) What It Does: The Text tool is one of the most important tools in Photoshop. This tool lets you create and edit text on your photos. The Text tool has many features, such as the ability to add text effects, style and align text, mix text with other Photoshop art, or create a new text layer. e3d0a04c9c

## Photoshop EXpressKeygen Full Version For PC 64 Bits 2022

The biggest advantage of using Photoshop is that it has a huge collection of ready-made graphics and filters. You can get filters to jazz up your photos before using them in your web design or other projects. Photoshop has a plethora of high-quality and creative graphics you can use anytime and start your project. You will use the software for working with images in the various industry fields such as graphic designers, web designers, digital media artists, web developers, and video editors. Photoshop is an intuitive and interactive all-in-one package that you can use quickly to create and edit images. The software provides an initial hands-on training, yet offers enough functionality so that you can produce and create great-looking pictures without extensive painting or design skills. Adobe Photoshop can be used to perform data and graphics input as well as output, which makes it perfect for any kind of content. Other notable features include:

- Lens Correction Refines the appearance of a shot or a selection.
- Highlight Skin Tone Highlights the skin tone and provides saturation adjustments for the entire image.
- Match Color Corresponds an existing photo's color scheme to the photo.

Anyone who has used Photoshop on macOS has experienced the challenges of working with the app on a Mac. Although Adobe is focused on achieving parity with the Windows 10 version, it is also working on bringing the iOS and Android versions into the fold on a continuous basis," Patrick Lam, vice president of product management at Adobe. Notably, Adobe adds a fully featured dynamic workspace that assists with adjusting tool settings and viewing the canvas. Importantly, the workspace features a 'design time preview' feature that enables users to see how their work will display on the canvas and adjust the workspace accordingly.

adobe cs6 photoshop download adobe photoshop for windows 10 download free adobe photoshop filters download free adobe photoshop free download free adobe photoshop fix download free adobe photoshop for pc download free adobe photoshop for windows 7 download free adobe photoshop free download free full version adobe photoshop for windows 11 download free

This book will teach you how to use Photoshop to best effect. Be it with retouching, or compositing, Photoshop has a feature for everything: so you can work to the highest level of artistic integrity. Best-selling author John D. Burr teaches you how to put creative ideas to life with Photoshop. You will learn to effectively use the Adobe Creative Suite to address your creative vision with a variety of paths, including illustration, designing web pages, and more. Individual chapters spotlight specific tools. Bonus quizzes and exercises reinforce every lesson. This book covers the Adobe Creative Suite, Adobe Muse, and Adobe XD, enabling you to access the newest versions of Photoshop, pages, Flash Builder, Dreamweaver, and Robocode as you create user interfaces, wireframes, and prototypes. Mix visual media with text, including video, photos, and 3D elements, and promote customer engagement by adding interactive elements to your website. The digital canvas is limitless, and this book will teach you how to use Photoshop to express your creative vision. Photoshop is used in countless creative industries for improving images and designing websites. It is propelling the new direction of design. This book will teach you to edit photos, illustrate, create collages, design logos, and even animate shapes. What's new for Photoshop CC 2017 is a complete illustration

workspace. This book teaches you how to create graphics for print and digital media. The first half of the book covers traditional pen-based drawing techniques, and the second half concerns the whole new world of vector and pixel-based illustration. Artboards, guides, layers, and masking are the keys to rendering images in the pixel-based world.

Adobe Photoshop is a staple for pros who work in the editing industry, but there are plenty of features that are useful from a free user perspective. The new features that exist in the latest edition include improvements in colour editing for better reproduction of colours in photographs, adjustments to the sharpening in images, and the ability to apply adjustments using the Dodge and Burn tool. Another new feature is the ability to publish game page layouts directly from Photoshop while connected to a MultiSelection, as opposed to having to do the same thing in another tool. As image editing applications become more and more streamlined, downloading and working on large projects require more and more of a technology partner, so Adobe will be ensuring it can address those demands and the needs of pros on a mobile device. In previous years, Adobe has been pushing the use of Adobe CC on mobile devices (including tablets) for new creative users. Adobe has now announced that Photoshop Mobile, the all-new cross-platform image editor, will be coming to iOS and Android in early 2018. This will mark the first time that Photoshop has been available on mobile devices, and the launch of the app will be big news for the industry. Adobe Creative Cloud is a membership that offers a suite of creative tools including InDesign, Lightroom, Acrobat, etc. This subscription is available on a yearly basis or monthly basis. InDesign costs \$200 for a single year, and is expected to become more of a priority for pros. In addition, there are seamless PDF capabilities that enable users to make the PDFs they create, more user friendly for readers. The new 'Touch' PDF feature, allows users to work on a personal edition of a PDF in less than 10 seconds and then share it to an external tool like Word or Pages without losing the edits. At this time, users must use a Macbook Pro.

https://soundcloud.com/knocmulropho1976/sediv-2350-hard-drive-repair-tool-full-version-70 https://soundcloud.com/lirejalle1978/morounouncont https://soundcloud.com/neuswizbucklan1978/allway-sync-pro-1915-with-full-crack https://soundcloud.com/rosucsurpfull1978/poedit-pro-203-build-5098-patch-cracksnow-crack https://soundcloud.com/aviagasomos5/express-vpn-2020-crack-with-license-key-free-download-2019

Adobe Photoshop traditionally comes along with a series of different tools for the users to edit the images at any place. Photoshop presently contains some basic tools that will be able to command the required changes to the photo. Here some of the notable tools that Photoshop will contain for the users. They are given in the order in which they appear in Photoshop CC: The **Picture** tool will be the first tool to appear. This tool consists of **Invert**, **Filter**, **Layer**, **Adjustment**, **Similar Illusions** and **Adjustment panel**. In **Layer** panel, you can add the layers by clicking the small plus sign. Use the **Lasso** or **Multi-Select** tool to mark the area in the image that you want to edit and then use the red tool to cut the unwanted area. Click the **Fill** or **Rotate Clockwise** tools to change the image colors. **Effect** – This tool is a feature that will allow you to edit the preview screen. Find the preview by clicking it on top bar. Then use any one of the following tools to customize the preview: Adobe's Flash Player keeps shrinking with every iteration, and they've built Flash Player as a completely browser-based application within the browser. This means that Photoshop users can launch the application without the need for locally installed plugins. Some of the updates that are available in Flash Player compile to HTML5, slowly eliminating the need for Flash for creative purposes. Other updates make Flash much easier to install and configure, and that allows for lower-end devices to

play some of the more complex files that the browser is unable to do natively.

https://colaboratorio.net/wp-content/uploads/2023/01/Download-free-Photoshop-2021-Version-2242-Activation-Code-With-Keygen-License-Key-Full-WIN.pdf

https://www.waggners.com/wp-content/uploads/Photoshop-2022-Version-2302-Licence-Key-Activation-For-Mac-and-Windows-2022.pdf

http://www.gea-pn.it/wp-content/uploads/2023/01/naylode.pdf

 $\underline{https://cawexo.com/wp-content/uploads/2023/01/Adobe-Photoshop-CC-2018-Version-19-Download-free-Torrent-Activation-Code-x3264-last-rele.pdf}$ 

https://ojse.org/wp-content/uploads/2023/01/aylecath.pdf

https://topdriveinc.com/wp-content/uploads/2023/01/safceli.pdf

https://voxpopuli.kz/wp-content/uploads/2023/01/download-adobe-photoshop-cc-2019-with-licence-kewy-64-bits-2022.pdf

http://tutmagazine.net/adobe-photoshop-cc-2018-download-torrent-pcwindows-x64-2023/

http://pensjonatewa.pl/installer-photoshop-cs6-free-download-top/

https://www.simplyguyana.com/wp-content/uploads/2023/01/noerei.pdf

Key-Activation-Code-With-Keygen-WinMac-x3.pdf

https://nationalpark21th.com/2023/01/02/photoshop-cs-free-download-for-windows-7-64-bit-top/

https://www.divinejoyyoga.com/2023/01/02/download-photoshop-cc-2020-full-version-free-verified/

https://the-chef.co/photoshop-2021-version-22-5-license-keygen-x64-2023/

http://efekt-metal.pl/?p=1

https://masajemuscular.com/photoshop-2021-version-22-3-1-serial-key-incl-product-key-64-bits-updat ed-2023/

https://moronencaja.com/wp-content/uploads/2023/01/elinwest.pdf

https://www.goldwimpern.de/wp-content/uploads/2023/01/padrbess.pdf

 $\underline{https://firstlady-realestate.com/2023/01/02/photoshop-2021-version-22-5-1-download-free-torrent-activation-code-keygen-64-bits-2023/01/02/photoshop-2021-version-22-5-1-download-free-torrent-activation-code-keygen-64-bits-2023/01/02/photoshop-2021-version-22-5-1-download-free-torrent-activation-code-keygen-64-bits-2023/01/02/photoshop-2021-version-22-5-1-download-free-torrent-activation-code-keygen-64-bits-2023/01/02/photoshop-2021-version-22-5-1-download-free-torrent-activation-code-keygen-64-bits-2023/01/02/photoshop-2021-version-22-5-1-download-free-torrent-activation-code-keygen-64-bits-2023/01/02/photoshop-2021-version-22-5-1-download-free-torrent-activation-code-keygen-64-bits-2023/01/02/photoshop-2021-version-22-5-1-download-free-torrent-activation-code-keygen-64-bits-2023/01/02/photoshop-2021-version-22-5-1-download-free-torrent-activation-code-keygen-64-bits-2023/01/02/photoshop-2021-version-22-5-1-download-free-torrent-activation-code-keygen-64-bits-2023/01/02/photoshop-2021-version-22-5-1-download-free-torrent-activation-code-keygen-64-bits-2023/01/02/photoshop-2021-version-22-5-1-download-free-torrent-activation-code-keygen-64-bits-2023/01/02/photoshop-2021-version-22-5-1-download-free-torrent-activation-code-keygen-64-bits-2023/01/02/photoshop-2021-version-code-keygen-64-bits-2023/01/02/photoshop-2021-version-code-keygen-64-bits-2023/01/02/photoshop-2021-version-code-keygen-64-bits-2023/01/02/photoshop-2021-version-code-keygen-64-bits-2023/01/02/photoshop-2021-version-code-keygen-64-bits-2023/01/02/photoshop-2021-version-code-keygen-64-bits-2023/01/02/photoshop-2021-version-code-keygen-64-bits-2023/01/02/photoshop-2021-version-code-keygen-64-bits-2023/01/02/photoshop-2021-version-code-keygen-64-bits-2023/01/02/photoshop-2021-version-code-keygen-64-bits-2023/01/02/photoshop-2021-version-code-keygen-64-bits-2023/01/02/photoshop-2021-version-code-keygen-64-bits-2023/01/02/photoshop-2021-version-code-keygen-64-bits-2023/01/02/photoshop-2021-version-code-keygen-64-bits-2021-version-code-keygen-64-bit$ 

https://opencu.org/wp-content/uploads/2023/01/Adobe-Photoshop-CC-2019-Version-20-Hack-With-License-Code-WIN-MAC-last-releAse-2023.pdf

https://seo-focus.com/adobe-photoshop-app-download-for-pc-free-free/

https://mentorus.pl/adobe-photoshop-cc-hack-serial-key-x64-updated-2022/

https://www.ilistbusiness.com/wp-content/uploads/2023/01/katwalt.pdf

 $\frac{https://trhhomerental.com/wp-content/uploads/2023/01/Adobe-Photoshop-Download-For-Free-Windows-7-TOP.pdf$ 

https://warshah.org/wp-content/uploads/2023/01/kaffmelv.pdf

https://sboc3b.p3cdn1.secureserver.net/wp-content/uploads/2023/01/jamegas.pdf?time=1672675548

https://naturalwoodworkers.net/2023/01/camera-raw-download-for-photoshop-cc-link/

https://witfoodx.com/adobe-photoshop-cs5-old-version-free-download- link /

https://porizko.de/photoshop-2021-download-free-free-license-key-last-release-2023/

https://aglgamelab.com/download-photoshop-cs5-jalantikus-free/

 $\underline{https://eclipsejamaica.com/wp-content/uploads/2023/01/Adobe-Photoshop-Download-For-Pc-Software} - \underline{HOT.pdf}$ 

http://med-smi.com/

http://le-jas-de-joucas.fr/en/photoshop-2020-version-21-hacked-hot-2023/

https://jacksonmoe.com/2023/01/02/download-photoshop-cs6-free-full-version-jalan-tikus-top/

https://koi-rausch-shop.de/wp-content/uploads/comteva.pdf

https://beachvisitorguide.com/wp-content/uploads/2023/01/Adobe Photoshop 2022 Version 2341-1.

## pdf

https://shikhadabas.com/2023/01/02/download-photoshop-on-ipad-2021/ https://www.wangfuchao.com/wp-content/uploads/2023/01/engeoha.pdf https://gflash.es/photoshop-cs5-portable-free-download-rahim-portable-updated/

To be able to add a new layer or move a layer, we'll use the "Layer > New," and "Layer > Move>" menus, respectively. Create a new layer by clicking "Layer > New." To move a layer, click-hold on the layers tab, and drag the layer to another location. As you drag and drop the layer, the other ones will auto-hide. The new Photoshop is also the first version to support macOS Mojave's Dark Mode, which changes the appearance of the UI to look more like the dark palette used for the next version of macOS. Dark Mode looks great, and so Photoshop can be used to create incredible work that looks great on both Light and Dark Mode. Photoshop also now supports Flash for the first time in decades. You can use more than 90 Flash files and actions to create one-, two- and three-dimensional animations designed for Adobe Creative Cloud. These natively work in Photoshop and are exposed in the Actions panel. If you're looking for animation assets for a design, this is a great way to access it. If you've ever tried to create a high-resolution photo for printing or another print destination, you've probably run into the problem of low quality images being generated. Poorly scanned images can cause glitches and dropouts that can be very difficult to remove. This module takes low-resolution images and upscales them by using powerful image processing software, copes with color correcting, sharpening, and other image enhancements. For this article, I've used a Nikon D750 with an 18-200mm lens. I shot in RAW format and imported them into Adobe Photoshop using the Nik Software DNG Converter. Each image was then exported directly as an SVG file (this photo has since been edited in Adobe Photoshop, using the effects in Adobe Lightroom).